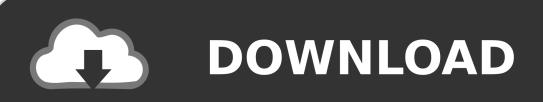

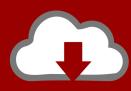

### DOWNLOAD

#### Turbo Boost Mac Download

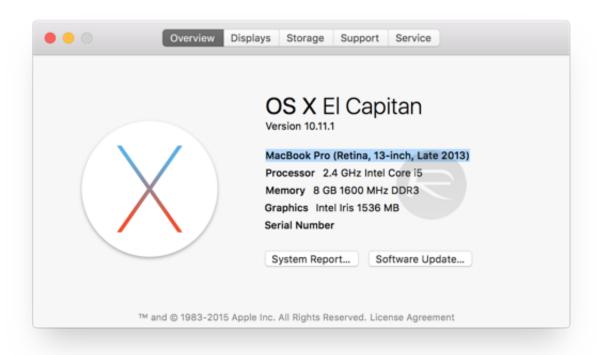

1/4

#### Turbo Boost Mac Download

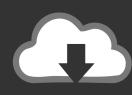

## DOWNLOAD

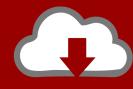

# DOWNLOAD

Macs that have processors with on-board GPUs tend to be less expensive than those that have separate graphics processors, but also are less capable when it comes to things like rendering 3D graphics and 4K video.. The other difference is the number of cores in the CPU and the number of CPUs in the Mac.. Turbo Boost Switcher is a free app for Mac which allows you to easily and quickly enable or disable the Mac's turbo boost feature.

- 1. turbo boost
- 2. turbo booster
- 3. turbo boost sensor

By turning off or on your turbo boost, you may be able to extend battery life and may lower your overall computer working temperature.. So, roughly speaking a quad-core processor should be able to process instructions at twice the rate of a dual-core CPU.

#### turbo boost

turbo boost, turbo boost mac, turbo boost download, turbo boost switcher big sur, turbo boost vs turbo core, turbo boost power max, turbo boost switcher, turbo boost power max, turbo boost switcher, turbo boost processor, turbo boost power time window, turbo boost power max Кино Эсмеральда Узбек Тилида

Apple labels the Intel CPUs it uses in the Mac as Core i5 and Core i7 and differentiates them by speed in GHz.. However, in an application optimized for multiple cores, you should notice a significant difference between CPUs with different numbers of cores. Seikosha Sp-2400 Driver Download

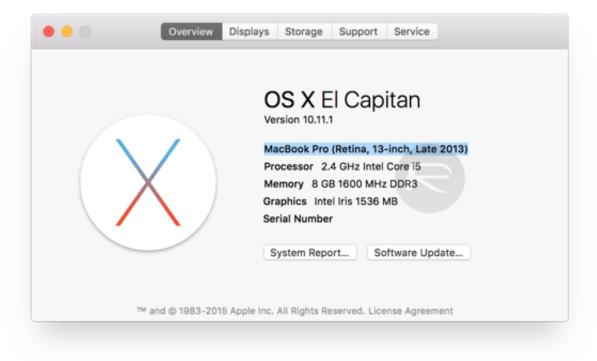

**Dragon** 

Warrior Enemy Territory Map

#### turbo booster

#### Flux Download Mac Os X

That's not the case in the real world, as executing instructions relies on more than just the speed at which the CPU's 'brain' can perform calculations (for example, it's dependent on how quickly those instructions can be passed to and from the CPU).. What processor does my Mac have inside? Since 2006 all Macs have used Intel processors — unlike iPhones and iPads which have Apple processors.. For many people, it's the last of those that's most important It's arguable that processors, or CPUs, are now so powerful that they can do everything most of us need to do at a speed that is more than good enough and so choice of CPU isn't important.. In fact, when it comes to choosing a processor for your Mac, deciding whether to opt for one that has an on-chip graphics processor is one of the key decisions you'll have to make. Microsoft Serial Mouse Disable

#### turbo boost sensor

#### **Idm 7.1 With Crack Torrent**

How to Enable or Disable Intel Turbo Boost Technology Max Pop Up on Windows 10 Intel Turbo Boost Technology or TBTM is a technology that enables the processo.. Now, CPUs incorporate short-term memory of their own and, sometimes, graphics processors, or GPUs.. Put simply, a processor is the 'brain' in your Mac Until relatively recently the CPU was responsible only for taking input, executing instructions and passing on the results.. Now, copy the entire first line and paste this Easily turn on/off your Turbo boost on your Mac with Turbo Boost Switcher.. To further complicate matters, new macOS features like Metal make excellent use of the hardware in GPUs, meaning the choice of graphics processor is almost as important as the choice of CPU.. Buying a new Mac is exciting, but it can also be very confusing For most of the Macs it sells, Apple offers a number of different configuration options, including different RAM capacities, storage sizes and disk types, and processors.. How to Disable or Enable Turbo Boost on Mac Before you proceed, make sure whether your MacBook has Turbo Boost technology or not.. To check this, click on the Apple logo from top left and then on About This Mac.. But that's not quite true, as we'll explain below Intel Turbo Boost Max DownloadDownload Intel Turbo Boost 3Turbo Boost Mac Download TorrentWhat is a processor? Just follow the below-mentioned steps to learn how to disable Turbo Boost on your Mac. 773a7aa168 Media Streaming Player For Mac

773a7aa168

Hindi Movie Taj Mahal

4/4